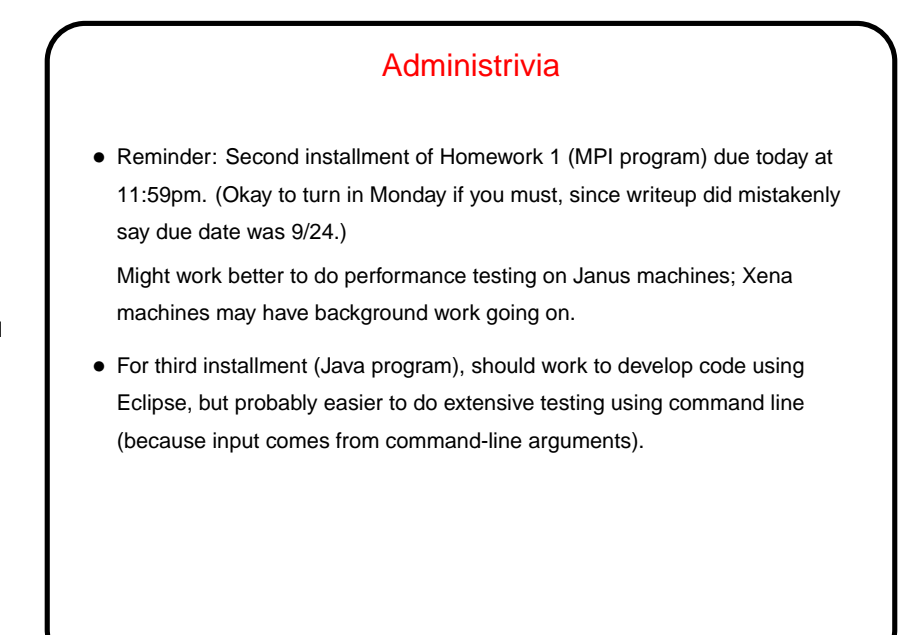

**Slide 1**

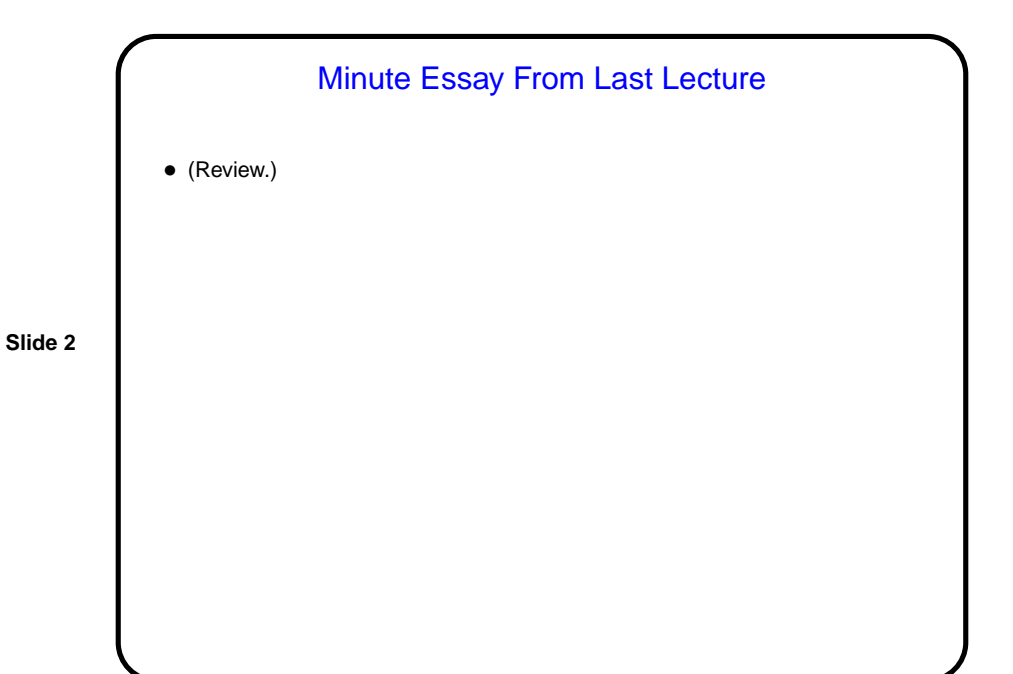

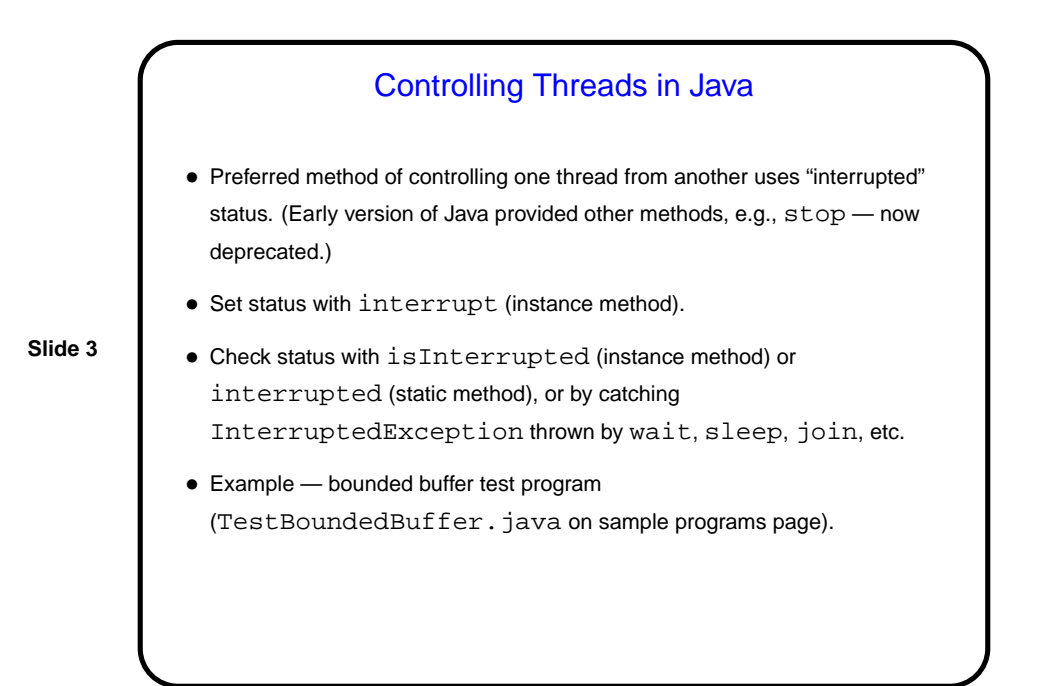

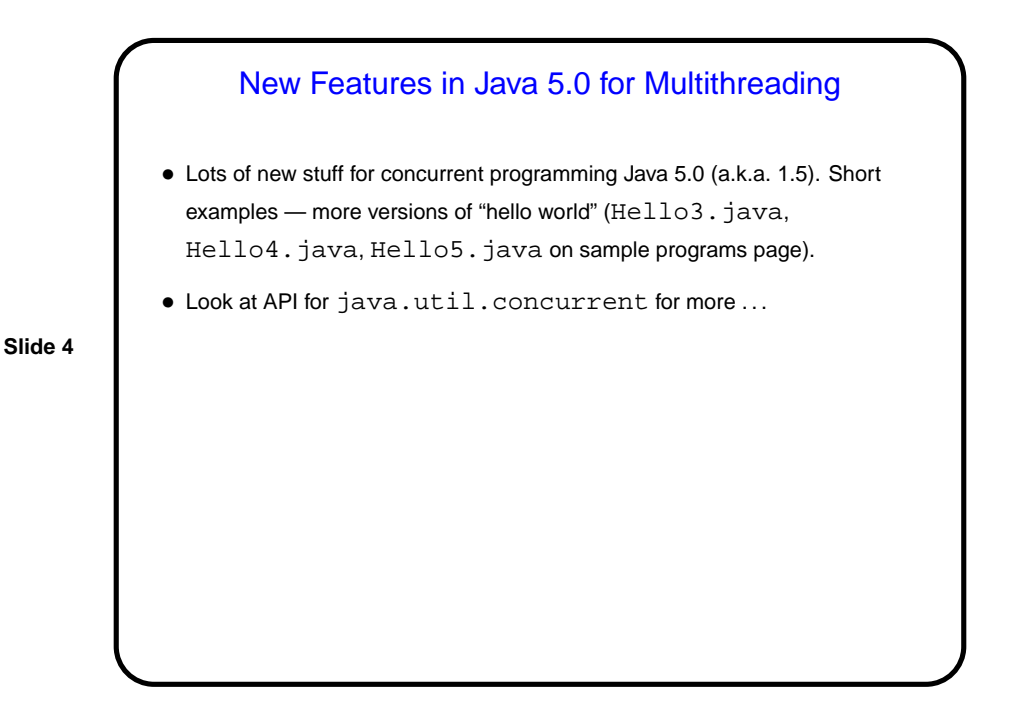

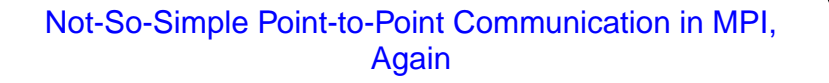

- For not-too-long messages and when readability is more important than performance, MPI\_Send and MPI\_Recv are probably fine.
- If messages are long, however, buffering can be a problem, and can even lead to deadlock. Also, sometimes it's nice to be able to overlap computation and communication.

**Slide 5**

- Therefore, MPI offers several other kinds of send/receive functions, including:
	- **–** Synchronous (MPI Ssend, MPI Recv) blocks both sender and receiver until communication can occur.
	- **–** Non-blocking send/receive (MPI Isend, MPI Irecv, MPI Wait) doesn't block, program must explicitly test/wait.
	- **–** Which is faster/better? probably best to try them and find out. (Sample programs exchange\*.)

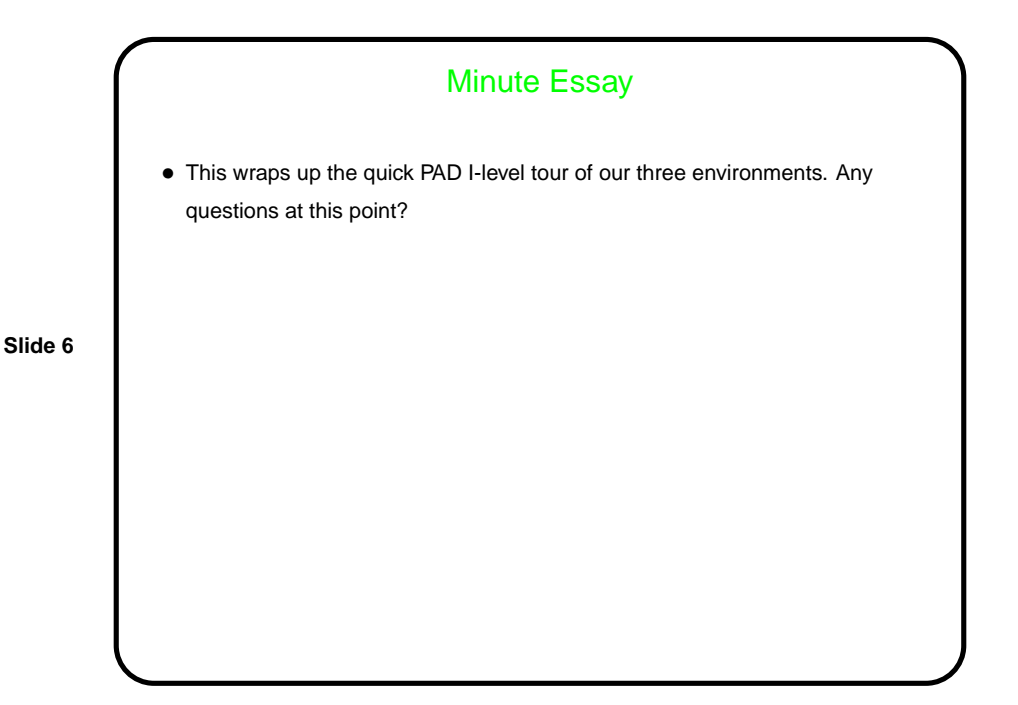